### IMGUI

#### Jetro Lauha - www.jet.ro

#### Jari Komppa – www.iki.fi/sol

#### 2007-08-02 ASSEMBLY Summer'07

#### The What?

#### Immediate Mode Graphical User Interface (as opposed to "retained mode")

# "My First UI"

printf("Are you sure? [y/N] "); fflush(stdout);

```
if (toupper(getch()) == 'Y') exit(0);
```
### "My First GUI"

#### Button

```
FillRect(50, 50, 100, 30);
DrawText(80, 55, "Quit");
```

```
if (mouseButtonDown &&
  mx > = 50 && mx < = 150 &&
  my \ge 50 && my \lt = 80)
   exit(0);
```
### "My First GUI"

#### Slider

FillRect(80, 20, 100, 5);  $x = 80 +$  position \* 100; DrawLine(80 + x, 15, 80 + x, 30);

if (mouseButtonDown &&  $mx \ge 80$  &&  $mx \le 180$  &&  $my \geq 15$  && my  $\lt = 30$ ) position =  $(mx - 80) / 100$ ;

í

# That Was Simple, But...

- Doesn't behave like proper UI components
- So you typically have a system with...
	- component hierarchy, lifetime management, data synchronization, event handler (loop), event listeners, layouters, rendering, ... and so on ...
- Usage isn't much easier than complexity of the system itself
- GUI development turned into a "retained" model

### Small IMGUI example..

if (button(GEN\_ID, 15, 15, "Quit")) { exit(0); }

# Anatomy of a button

```
bool button(int id, int x, int y, char *text)
{
   // Check whether the button should be hot
  if (mouseInsideRectangle(x, y, strlen(text) * 8 + 16, 48))
\{uiState.hotItem = id;
     if (uiState.activeItem == 0 && uiState.mouseDown)
       uiState.activeItem = id;
 }
   ... // Render button
   // If button is hot and active, but mouse button is not
   // down, the user must have clicked the button.
  if (uiState.mouseDown == 0 &&
     uiState.hotItem == id &&
     uiState.activeItem == id) return true;
   return false; // Otherwise, no clicky.
}
```
### Are you hot or not?

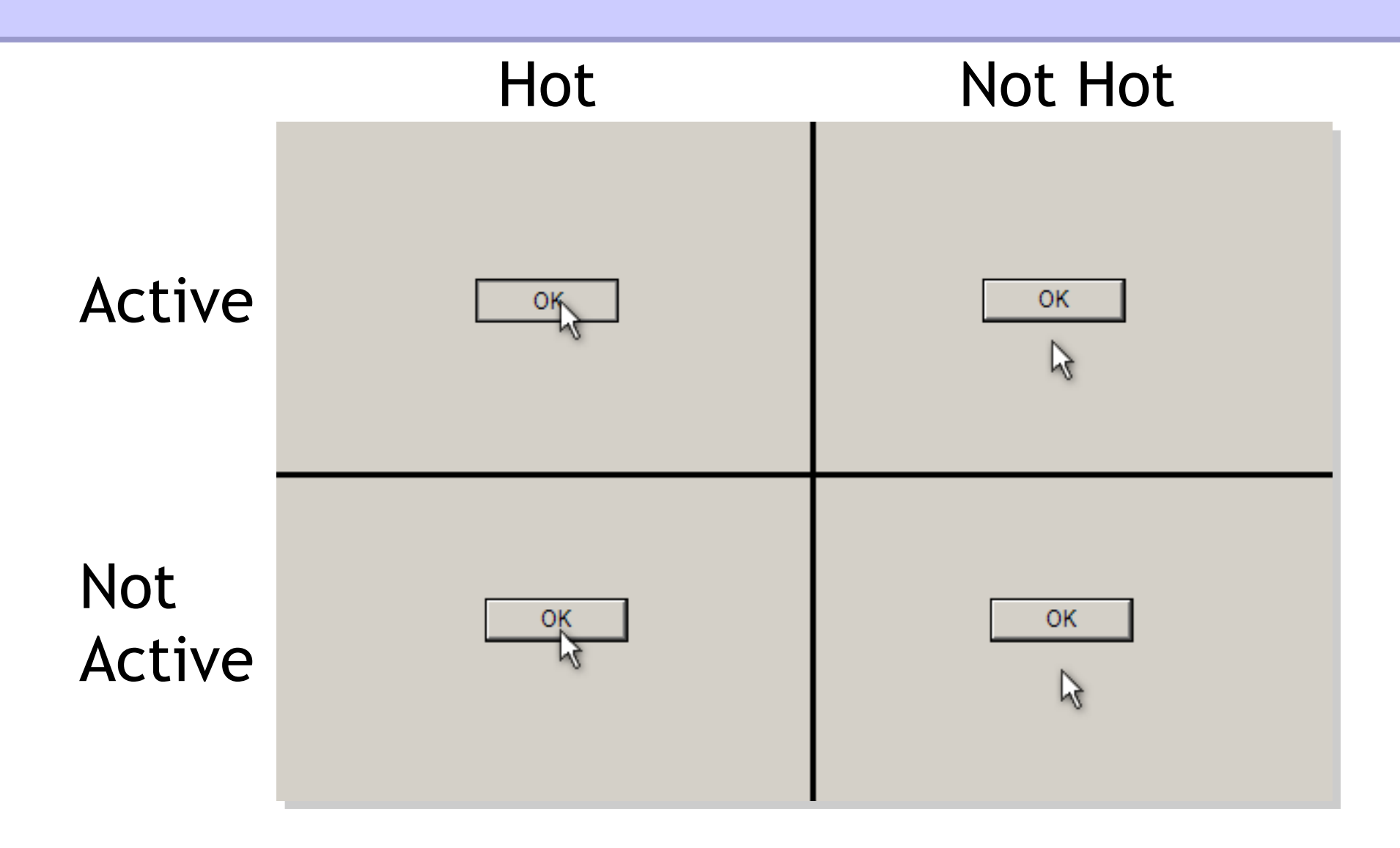

### uiState

```
bool button(int id, int x, int y, char *text)
\{ // Check whether the button should be hot
  if (mouseInsideRectangle(x, y, strlen(text) * 8 + 16, 48))
\{<b>iState.hotItem = \mathsf{id};
     if (uiState.activeItem == 0 && uiState.mouseDown)
        uiState.activeItem = id;
   }
   ... // Render button 
   // If button is hot and active, but mouse button is not
   // down, the user must have clicked the button.
  if (uiState.mouseDown == 0 &uiState.hotItem == id &&
     uiState.activeItem == id) return true;
   return false; // Otherwise, no clicky.
}
```
# UI State (simple case)

struct UIState {

 int mouseX; int mouseY; int mouseDown;

int hotItem; int activeltem; } uiState;

void beginGUI() - clear hotItem

void endGUI() - clear activeItem (if needed)

# id

```
bool button(int id, int x, int y, char *text)
{
   // Check whether the button should be hot
  if (mouseInsideRectangle(x, y, strlen(text) * 8 + 16, 48))
\{uiState.hotItem = id;
     if (uiState.activeItem == 0 && uiState.mouseDown)
       uiState.activeItem = id;
 }
   ... // Render button 
   // If button is hot and active, but mouse button is not
   // down, the user must have clicked the button.
  if (uiState.mouseDown == 0 &&
     uiState.hotItem == id &&
     uiState.activeItem == id) return true;
   return false; // Otherwise, no clicky.
}
```
# GEN\_ID

- IDs must be unique for all active widgets
- Many solutions
	- LINE
	- Widget's rectangle
	- Incrementing variable
	- Etc.
- All solutions have good and bad sides
- Keep It Simple, Stupid!

# The good..

- No object creation
- No cleanup either
- No queries for information
- No message passing
- Data owned by application, not the widget
- Everything is "immediate" one call per widget, each frame, handles behavior and rendering.

### ..the bad..

- Requires different kind of thinking
- Wastes CPU time
	- But in games you're re-rendering stuff 50+ fps anyway..
- UI generated from code; No designer-friendly tools.
	- *Unless you make some...*

# ..and the ugly.

- While making easy things dead easy, makes complicated things very complicated.
	- The UI system *internals* may become even more complex than in "traditional" GUI library!
- UI logic interleaved to rendering
	- Can be overcome by more complex internals.
- Pretty "anti-OOP" (although this is debatable)
- Not a silver bullet.

### Case Studies

- IMGUI with J2ME
	- *Habbo Animator*, yet to be released project by Sulake Corporation
	- Works on wide set of J2ME devices with very limited resources
- IMGUI with PS3
	- *Super Stardust*TM *HD* created by Housemarque
	- For PLAYSTATION®3
		- Available now in PlayStation Network

- Scales dynamically from tiny to big resolutions
	- All resolutions supported by the *same build*

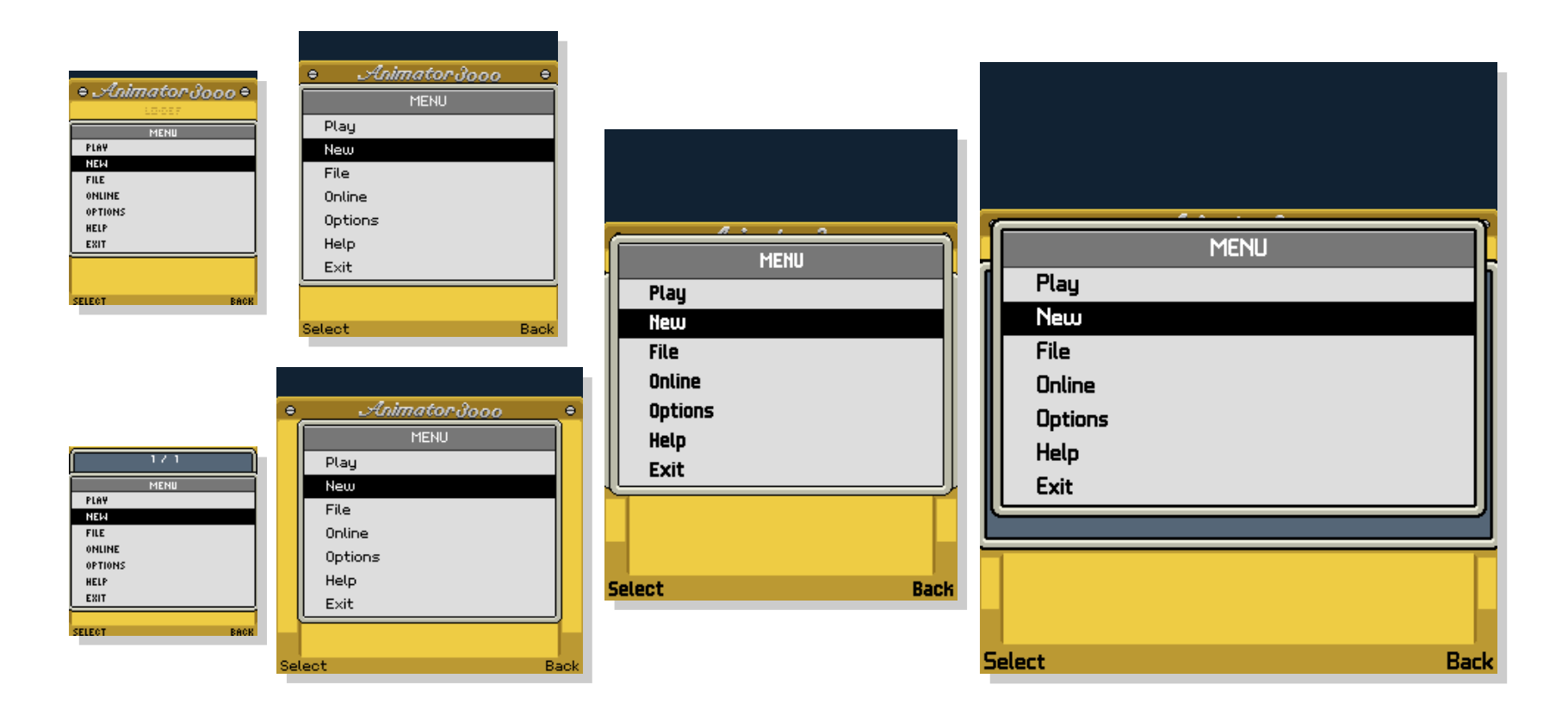

- Key-based actions
	- Key presses saved to a ring buffer
- Screen & focus managing by framework
	- Application screens have an enumerated type
		- Focus remembered for each screen type
	- Focus reset when entering screen, but recalled when returning to it
	- Likewise component types are enumerated
		- Some data saved per type, e.g. scroll position

- List-based UI component
	- listBegin(listId, …), listButton(listId, index, …), ... , listEnd(listId, itemCount, …)
	- Draw customizations after calling listButton

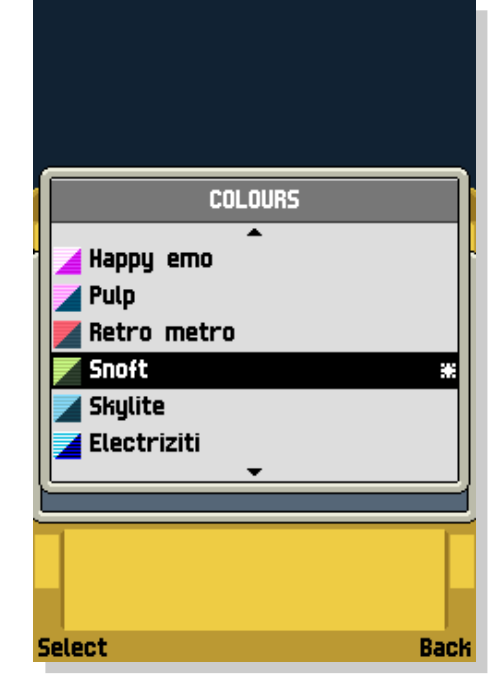

- Handles all pending movements from key buffer
	- Better usability on very slow devices where FPS is lower
- Draws arrows to indicate scrolling possibility
	- In listEnd(), as itemCount is then known

- Scroll panels
	- Given rectangle, font and text...
		- Text printed with word wrapping, also amount of rows counted for the scrolling arrows
	- Amount of visible rows in the rectangle is reduced with lower resolutions

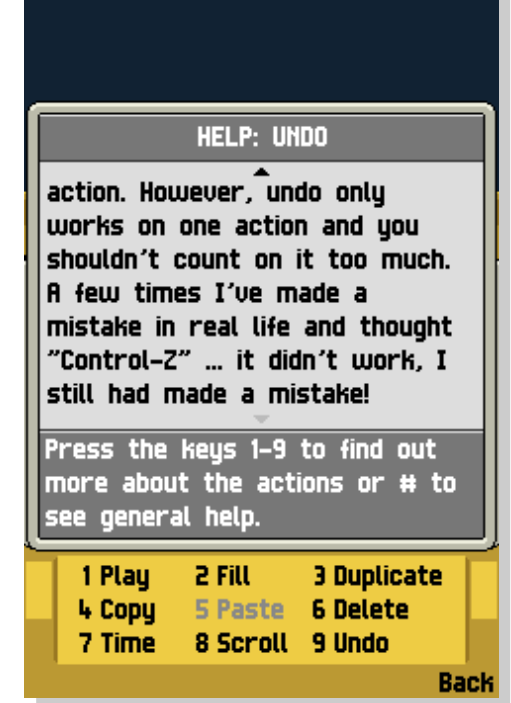

- Multi-tap text input
	- Manages the key tap timeouts, current key and char index
	- Component given a text editing temp array and characters for each key
- Other things
	- Timed out pop-ups for notifications
		- If key is pressed, it is consumed and popup is dismissed
	- Shortcut support for menus (expert mode)

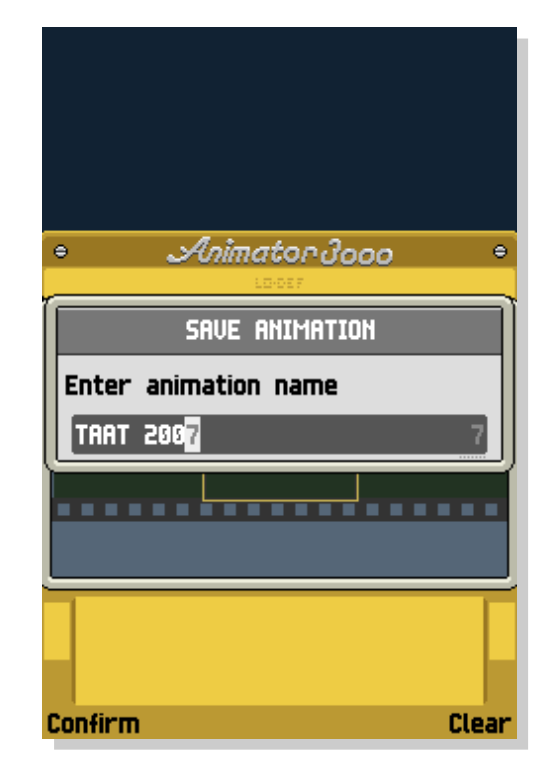

- Post mortem observations
	- Implementation of the framework was slightly harder than previous non-IMGUI one
		- Both had same design constraints
	- IMGUI a bit easier for new screens
		- Clearly better for dynamic stuff
	- No significant difference in memory usage compared to previous system
		- Probably slightly less separate objects overall

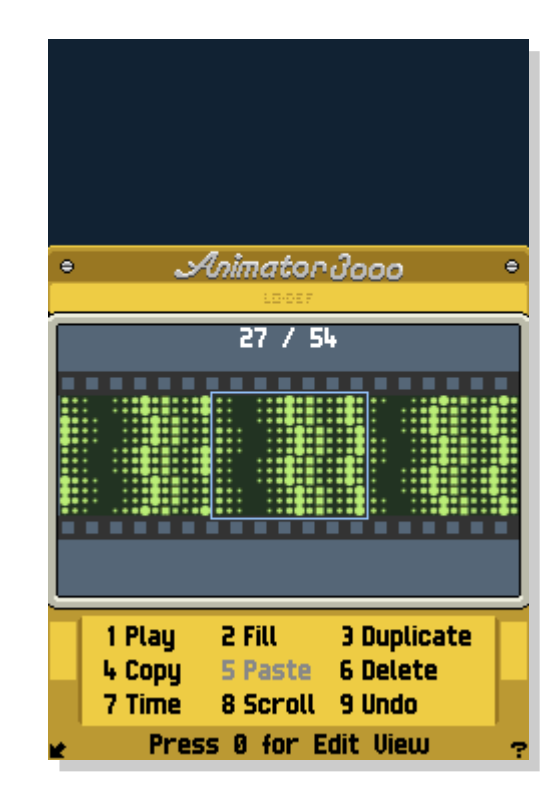

### Case: IMGUI with PS3 - SSHD

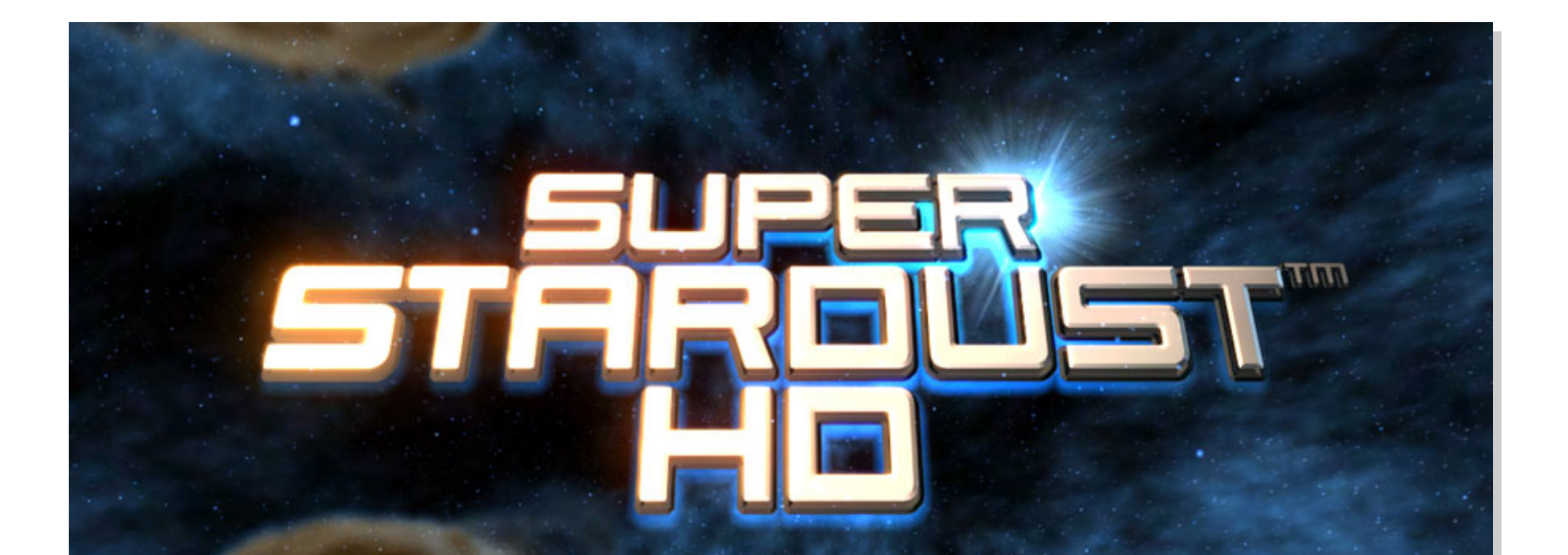

#### **PRESS START BUTTON**

@2007 SONY COMPUTER ENTERTAINMENT EUROPE. PUBLISHED BY SONY COMPUTER ENTERTAINMENT EUROPE, DEVELOPED BY HOUSEMARQUE.

# Case: IMGUI with PS3 - SSHD

- Designers define UI using locators
	- Position, size, text alignment, custom attributes
	- Explicit id defined for each component
- Rendering separated from UI logic
	- Visual update animates screens (also enter/leave)
	- Logic update is the actual IMGUI code
		- Uses locator id to identify components
	- Structurally mostly static screens

## Case: IMGUI with PS3 - SSHD

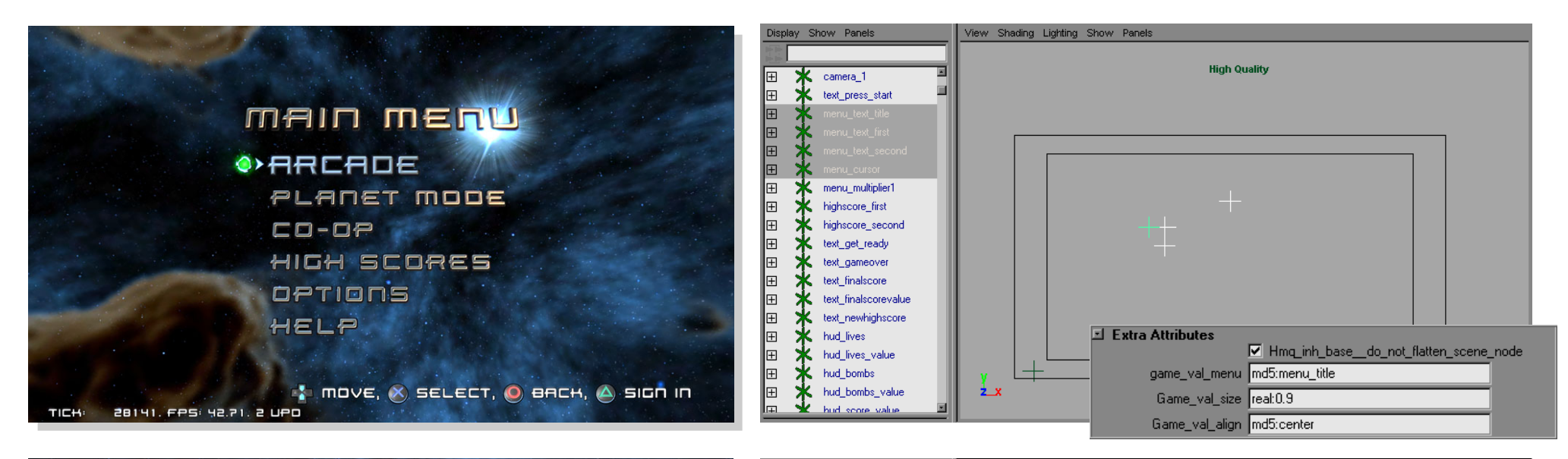

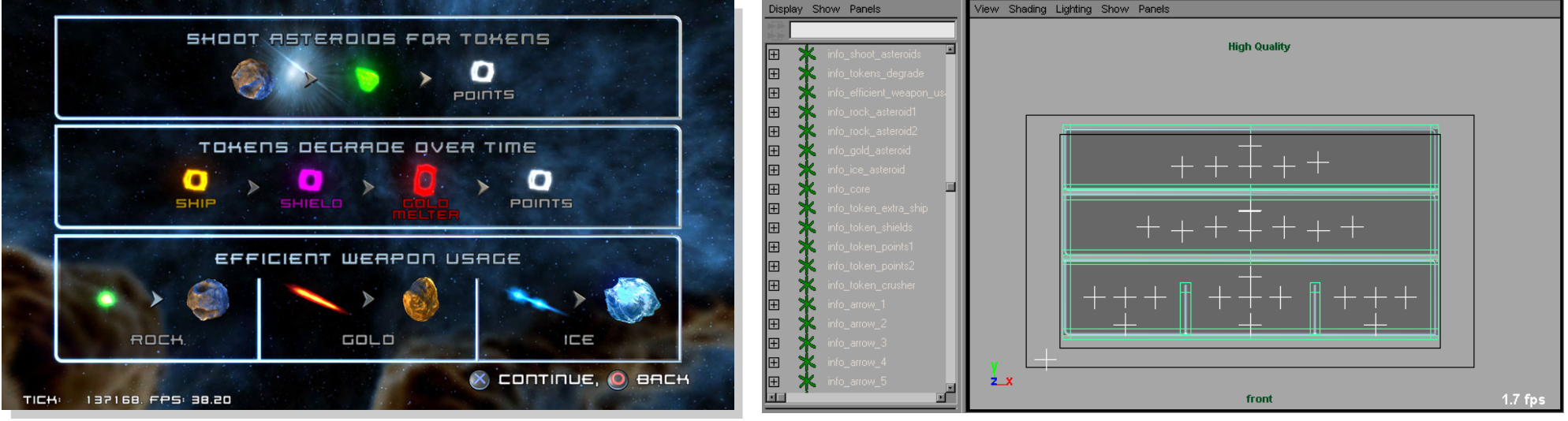

## Other Cases

- *Cinnamon Beats*
	- In Assembly'07 game development compo. :-)
- Zero Memory Widget library
	- whitepaper and first implementation from 2003
- *Boom! Boom! Driller*
	- Asm'06 game
- Musagi
	- music editor and synthesizer with fairly complex UI

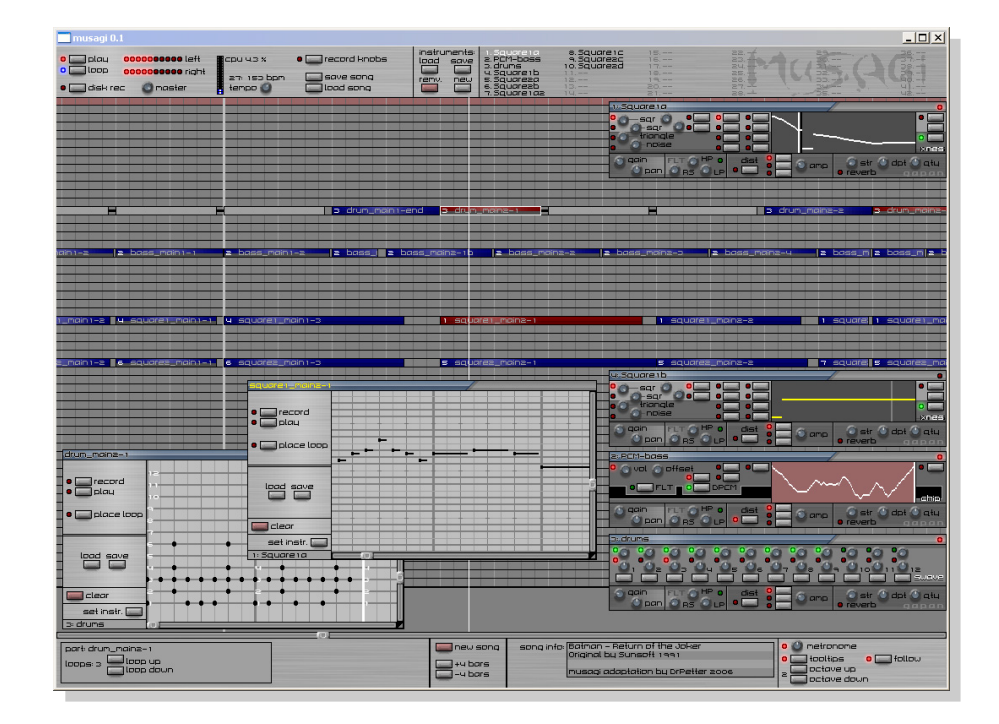

# More info

#### **http://iki.fi/sol/imgui/**

- Tutorial, different widgets, keyboard use etc.

#### **http://www.mollyrocket.com/video/imgui.avi**

- The original video lecture

#### **https://mollyrocket.com/forums/viewforum.php?f=10** - original IMGUI forums

**Game Developer magazine, September 2005, Volume 12, Number 8, Pages 34-36**

#### **http://www710.univ-lyon1.fr/~exco/ZMW/**

- Zero Memory Widget library

#### **http://www.cyd.liu.se/~tompe573/hp/**  - Musagi

#### Backup Slide:

# Decoupling Logic and Visual Look

- Button as an example
	- Define a ButtonStyle class
		- Defines isInside() and render() methods
- Inherit and create a custom one
	- E.g. ImageButtonStyle which takes in an image for each button state (on/off for hot and active)
	- Give pointer to the ButtonStyle object in the button(...) call

#### Backup Slide:

## From Prototype Version to Final

- One idea to make it easier to move from quick prototype to the fine-tuned final version:
	- Create hard-coded UI (positions etc.) with each component having an textual id as well
	- Support loading of UI screen definition files
	- If the file has a component definition for a given textual id, it overrides the hard-coded values